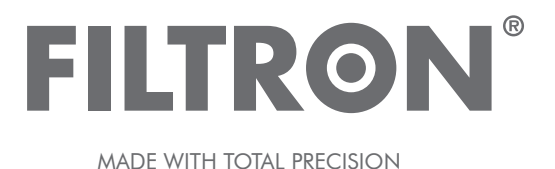

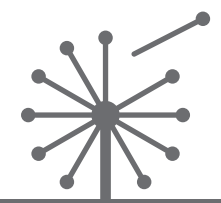

CABIN AIR FILTERS – Installation instruction **FILTRY PRZECIWPYŁKOWE – Instrukcja montażu INNENRAUMFILTER – Einbauanleitung САЛОННЫЕ ФИЛЬТРЫ – Инструкция по установке FILTRE ANTIPOLLEN – Instructions de montage MADE WITH TOTAL PRECISION** 

## **K 1242-2х Mercedes E (W/R/C/S124)**

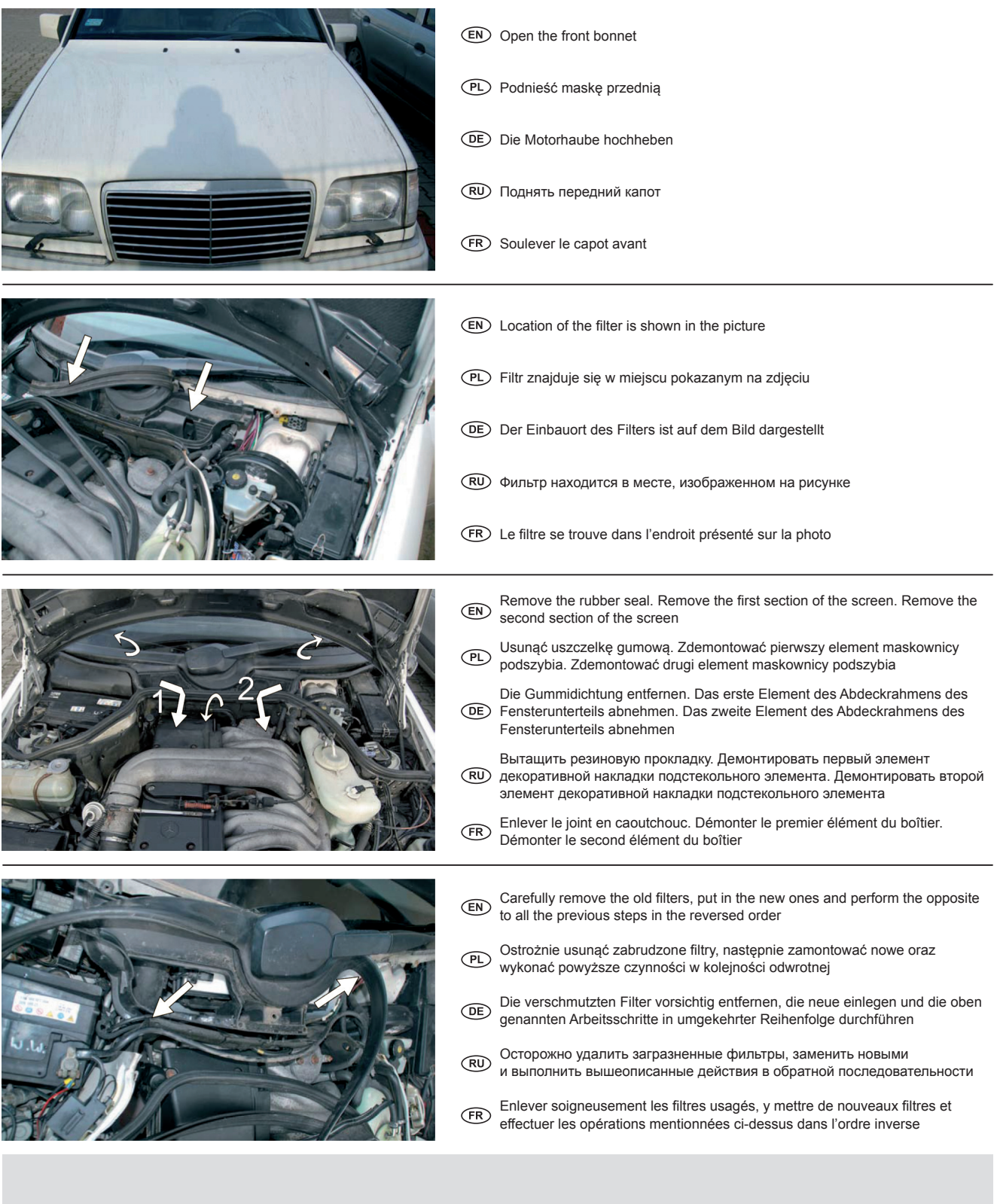

MANN+HUMMEL FT Spółka z ograniczoną odpowiedzialnością Sp. K. UL. WROCŁAWSKA 145, 63-800 GOSTYŃ, POLAND

TEL.: +48 65 572 89 00 FAX: +48 65 572 89 22

www.filtron.eu e-mail: engineering@filtron.eu